## **Finance Reports Quick Reference**

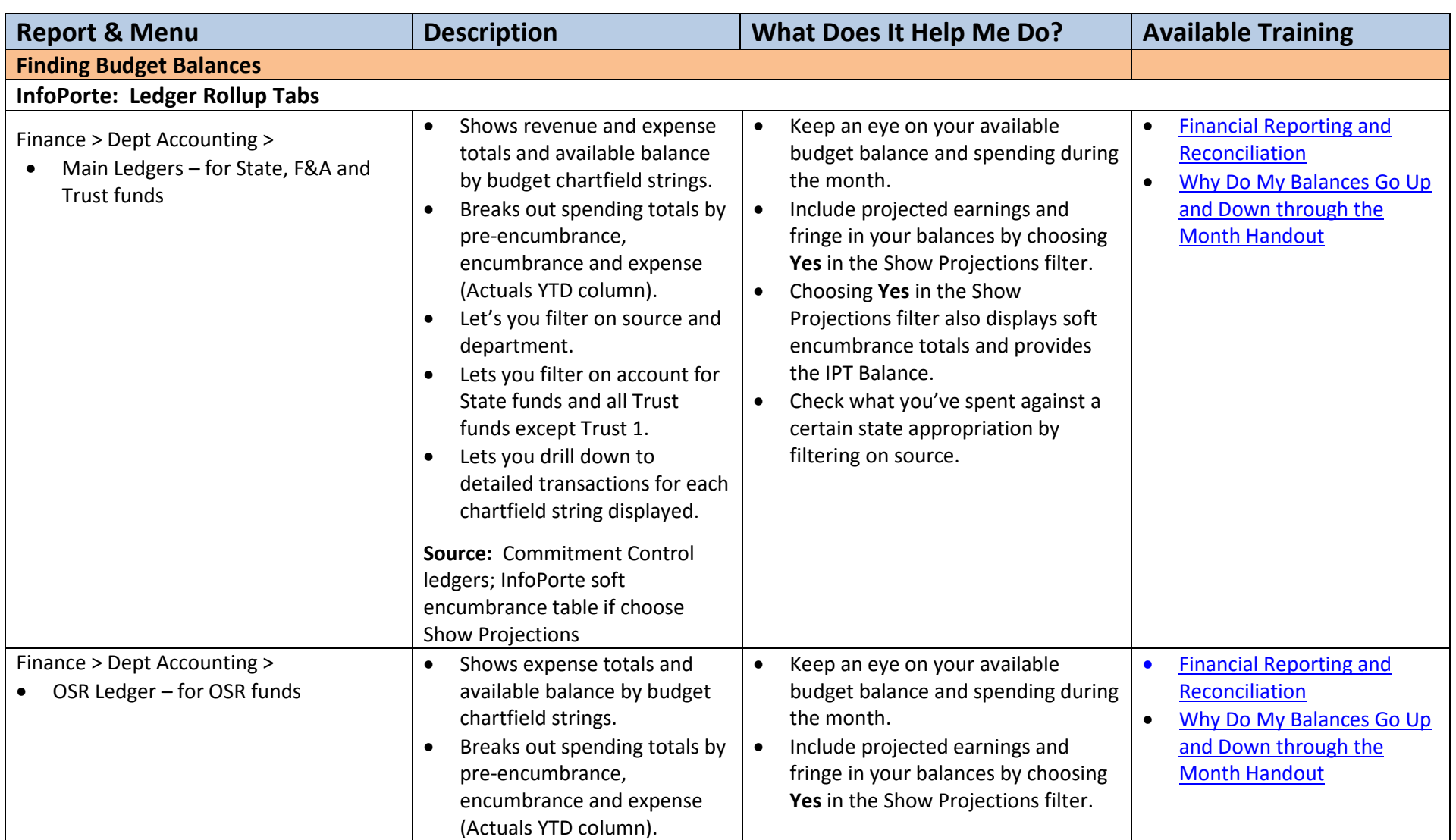

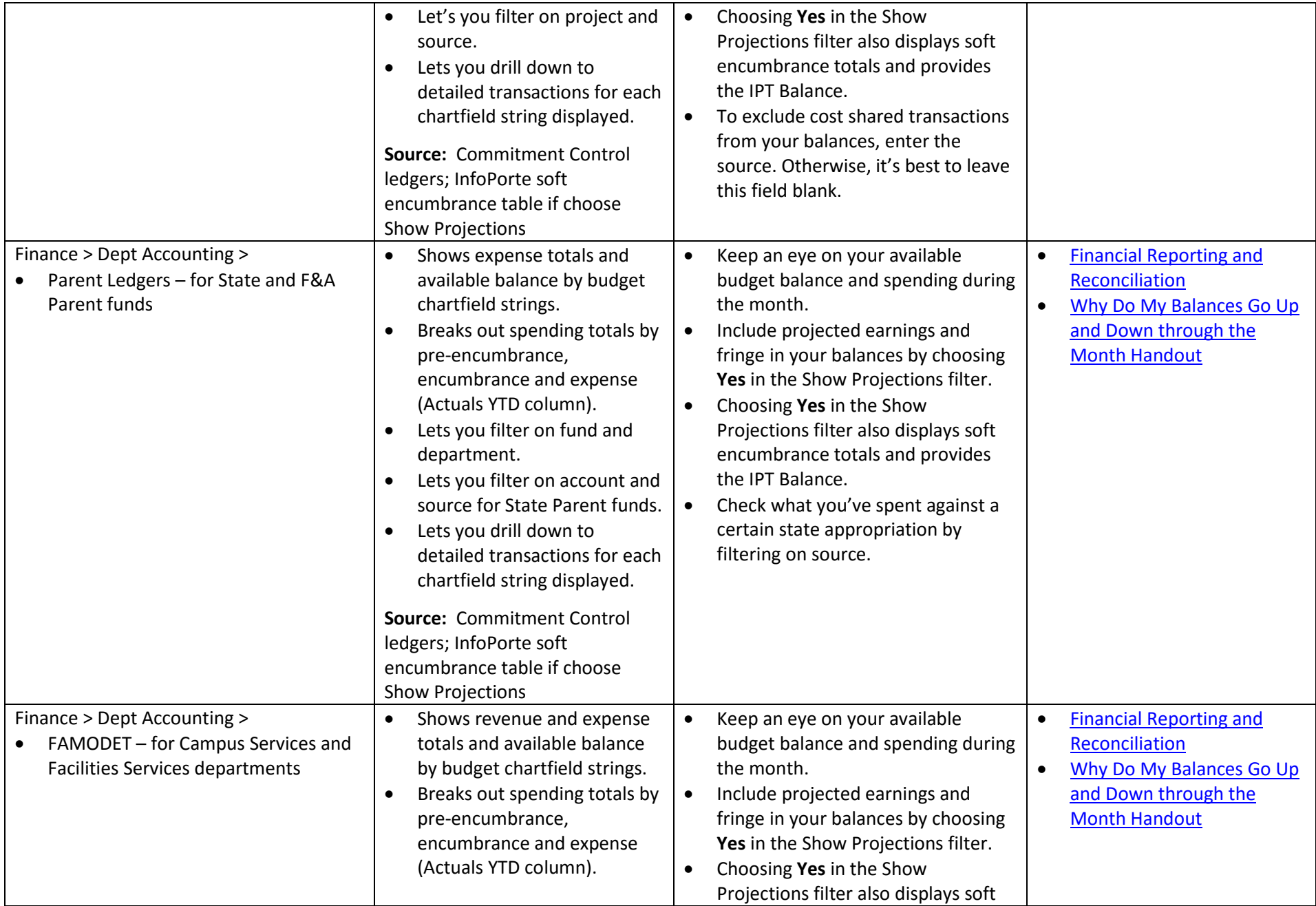

![](_page_2_Picture_160.jpeg)

![](_page_3_Picture_244.jpeg)

![](_page_4_Picture_299.jpeg)

![](_page_5_Picture_320.jpeg)

6/30/2016

![](_page_6_Picture_317.jpeg)

![](_page_7_Picture_306.jpeg)

![](_page_8_Picture_289.jpeg)

6/30/2016

![](_page_9_Picture_284.jpeg)

![](_page_10_Picture_223.jpeg)

![](_page_11_Picture_258.jpeg)

![](_page_12_Picture_296.jpeg)

![](_page_13_Picture_228.jpeg)

![](_page_14_Picture_262.jpeg)

![](_page_15_Picture_250.jpeg)

![](_page_16_Picture_268.jpeg)

6/30/2016

![](_page_17_Picture_215.jpeg)

![](_page_18_Picture_260.jpeg)

![](_page_19_Picture_232.jpeg)

![](_page_20_Picture_252.jpeg)

![](_page_21_Picture_248.jpeg)

![](_page_22_Picture_202.jpeg)

![](_page_23_Picture_253.jpeg)

![](_page_23_Picture_254.jpeg)

**Notes:**

- The data in InfoPorte is one day behind ConnectCarolina (PeopleSoft).
- The ConnectCarolina RTP queries are one day behind ConnectCarolina (PeopleSoft).
- Query viewer is available to all campus users.
- RPT Queries require authorized security, and access is limited.
- For more information on queries in ConnectCarolina, see the Financial Reporting Queries reference located here: **[http://ccinfo.unc.edu/training/resource](http://ccinfo.unc.edu/training/resource-documents/#infoporte)[documents/#infoporte](http://ccinfo.unc.edu/training/resource-documents/#infoporte)**

![](_page_23_Picture_255.jpeg)